# **Championnat BFC running**

# **Annexe : Méthode avec Logica CR**

### **- Attention :**

**Bien effectuer une mise à jour des licenciés FFA avant l'enregistrement des engagements.**

## **- Impression pour AFFICHAGE :**

- Dans menu "Impression des résultats" (Résultat individuel - "imprimer les résultats") : Filtrer sur le type de licence "COMP". Filtrer sur la structure Ligue "BFC".

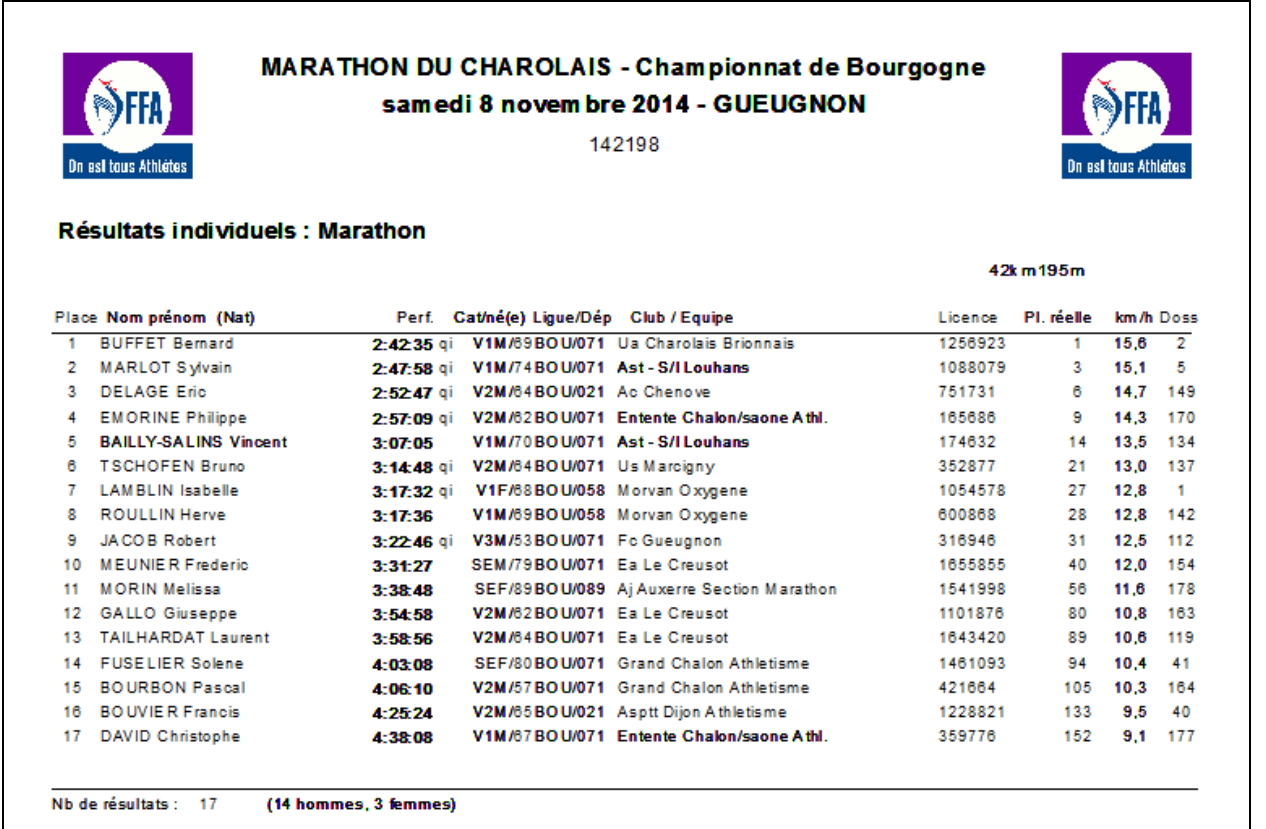

### - **Impressions pour le PROTOCOLE de remise des titres.**

### **Classement général par sexe :**

### **Classement F (pour Podium Elite F)**

Dans menu "Impression des résultats" (Résultat individuel - "imprimer les résultats") :

- Filtrer sur la catégorie : "F" "Toutes les catégories".
- Filtrer sur le type de licence : "COMP".
- Filtrer sur la structure Ligue : "BFC".

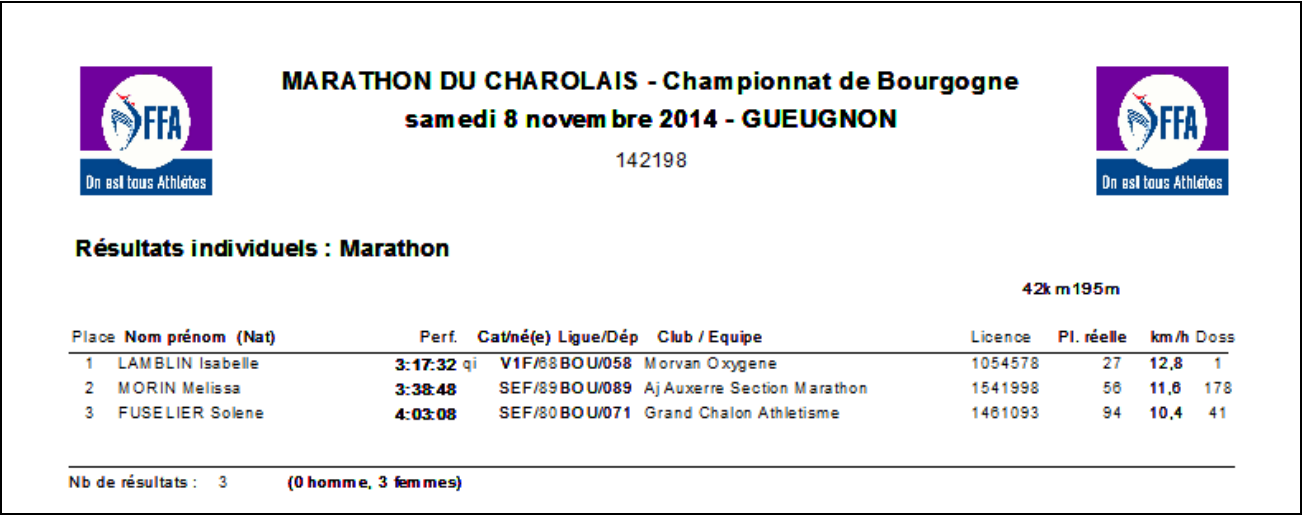

### **Classement M (pour Podium Elite M) :**

Dans menu "Impression des résultats" (Résultat individuel - "imprimer les résultats") :

- Filtrer sur la catégorie : "M" "Toutes les catégories".
- Filtrer sur le type de licence : "COMP" .
- Filtrer sur la structure Ligue : "BFC".

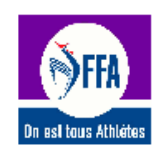

#### **MARATHON DU CHAROLAIS - Championnat de Bourgogne** samedi 8 novembre 2014 - GUEUGNON

142198

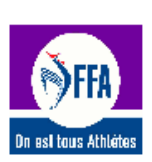

#### Résultats individuels : Marathon

#### 42km195m

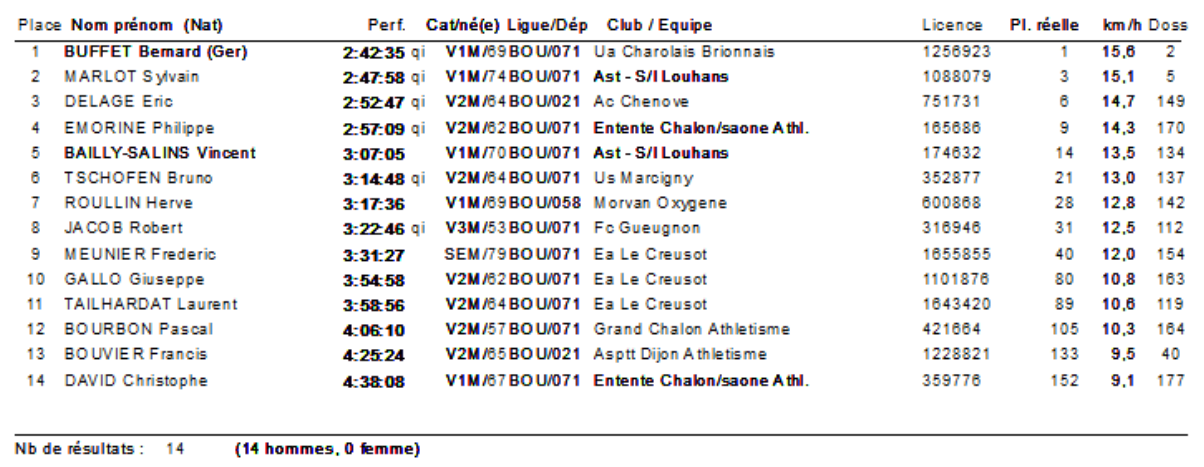

## **Classement par catégories :**

Dans menu "Impression des résultats" (Résultat individuel - "imprimer les résultats") :

- Filtrer sur la catégorie : "M et F" "Toutes les catégories" "avec rupture par catégorie".
	- Filtrer sur le type de licence : "COMP" .
- Filtrer sur la structure Ligue : "BFC".

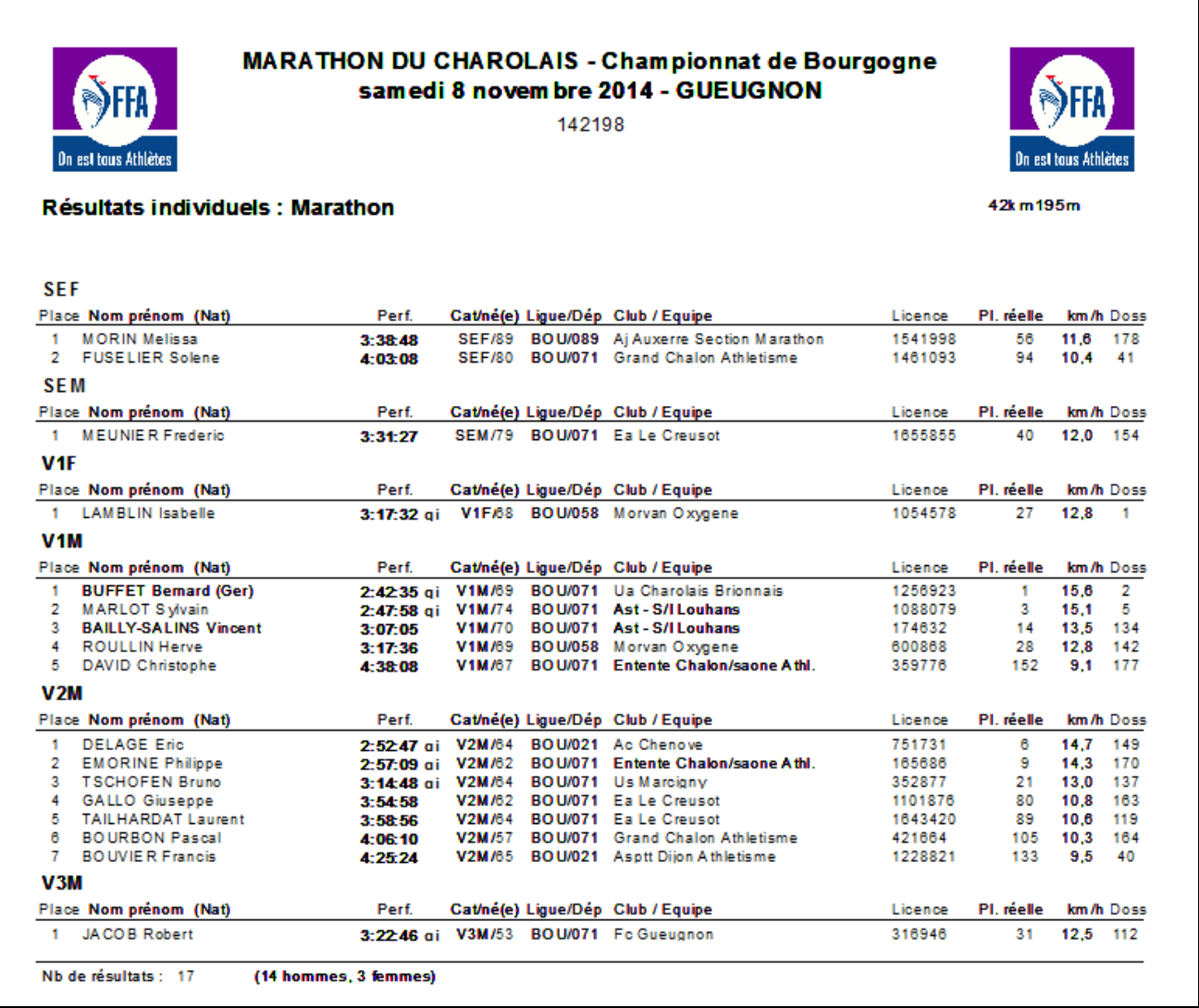

# **- Saisie des podiums :**

- **A postériori**, reporter manuellement les titrés dans la partie "Podiums" pour établir la liste des titrés avant transfert sur le SI-FFA :

Niveau "Course" - bouton de droite : "Podiums sur la course" - "individuels".

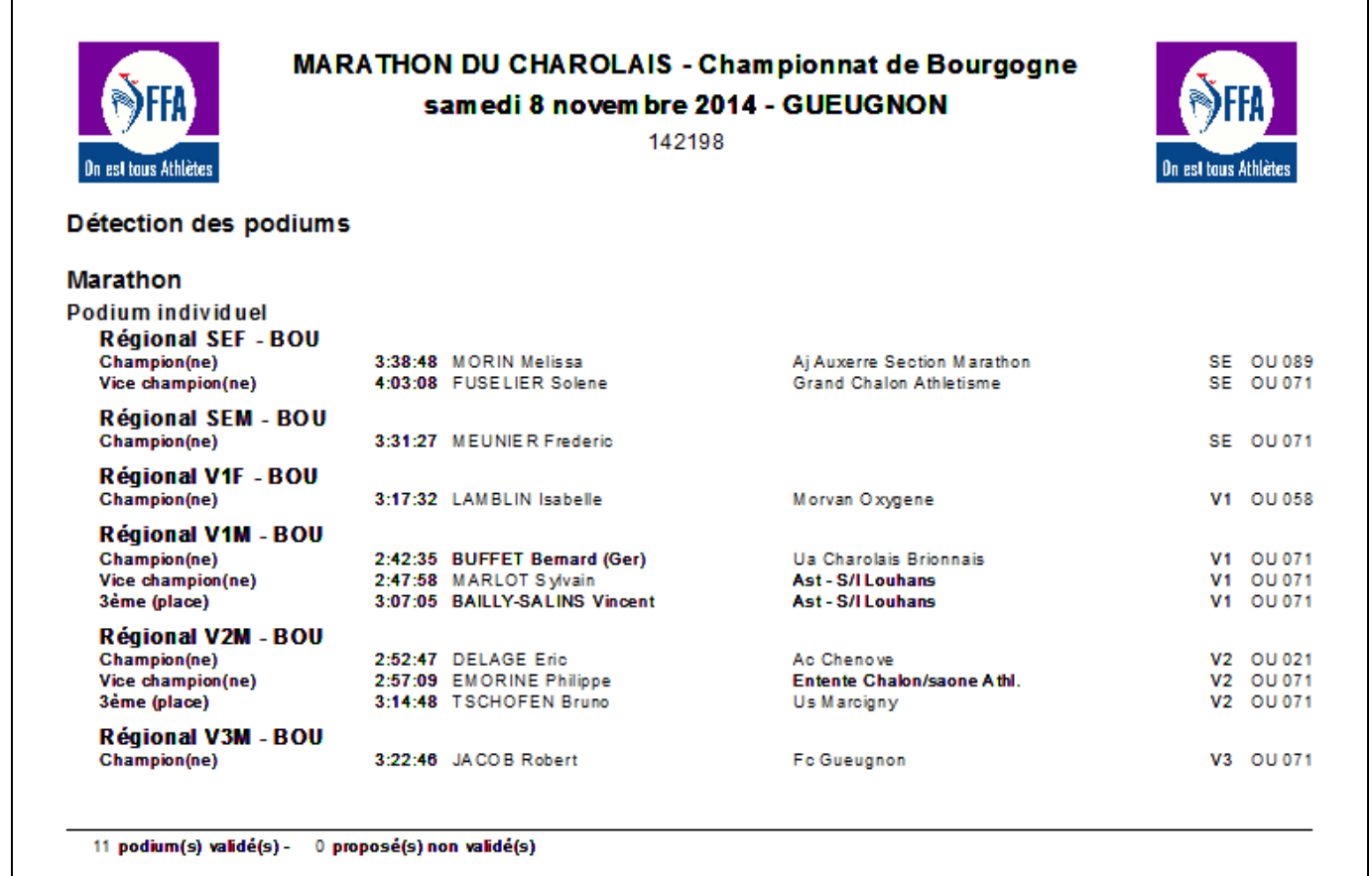